**ПРОЦЕДУРЫ И ФУНКЦИИ ОБРАБОТКИ СТРОКОВЫХ ДАННЫХ В ПАСКАЛЬ (УРОК 2)**

> **Жевтило Ирина Аскольдовна учитель информатики высшей категории**

# Задачи

Строковые и символьные данные

# ЗАДАЧА 1

Вывести таблицу ASCII для: Цифр (48); Букв прописных латинских (65) Букв строчных латинских (97) Букв прописных русских (192) Букв строчных русских (224)

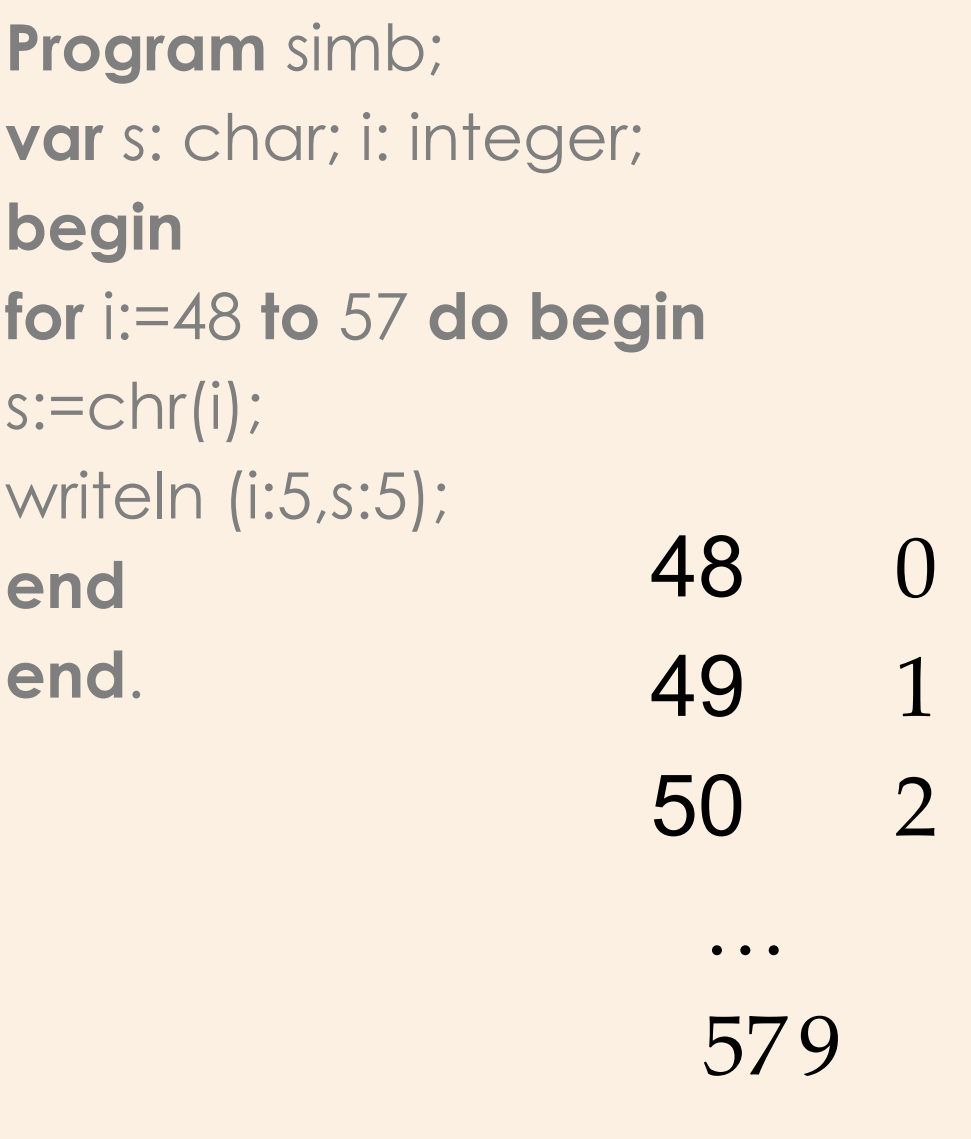

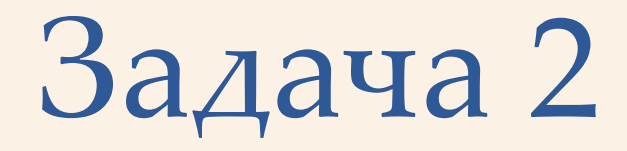

Удвоить каждый символ (повторить каждый символ два раза) в введенной строке

### **Program** D5; **Var** S,a:string; i:integer; **Begin**  Writeln('Введите текст'); Readln(a);  $s:=$ "; **For** i:=1 **to** length(a) **do**   $S:=s+a[i]+a[i]$ ; Writeln(a); Writeln(s); **End**.

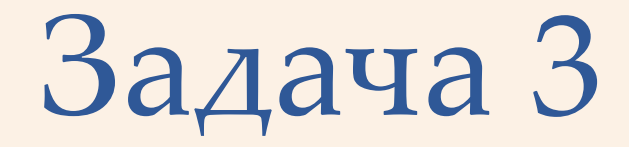

### Составить новые слова из слова информатика

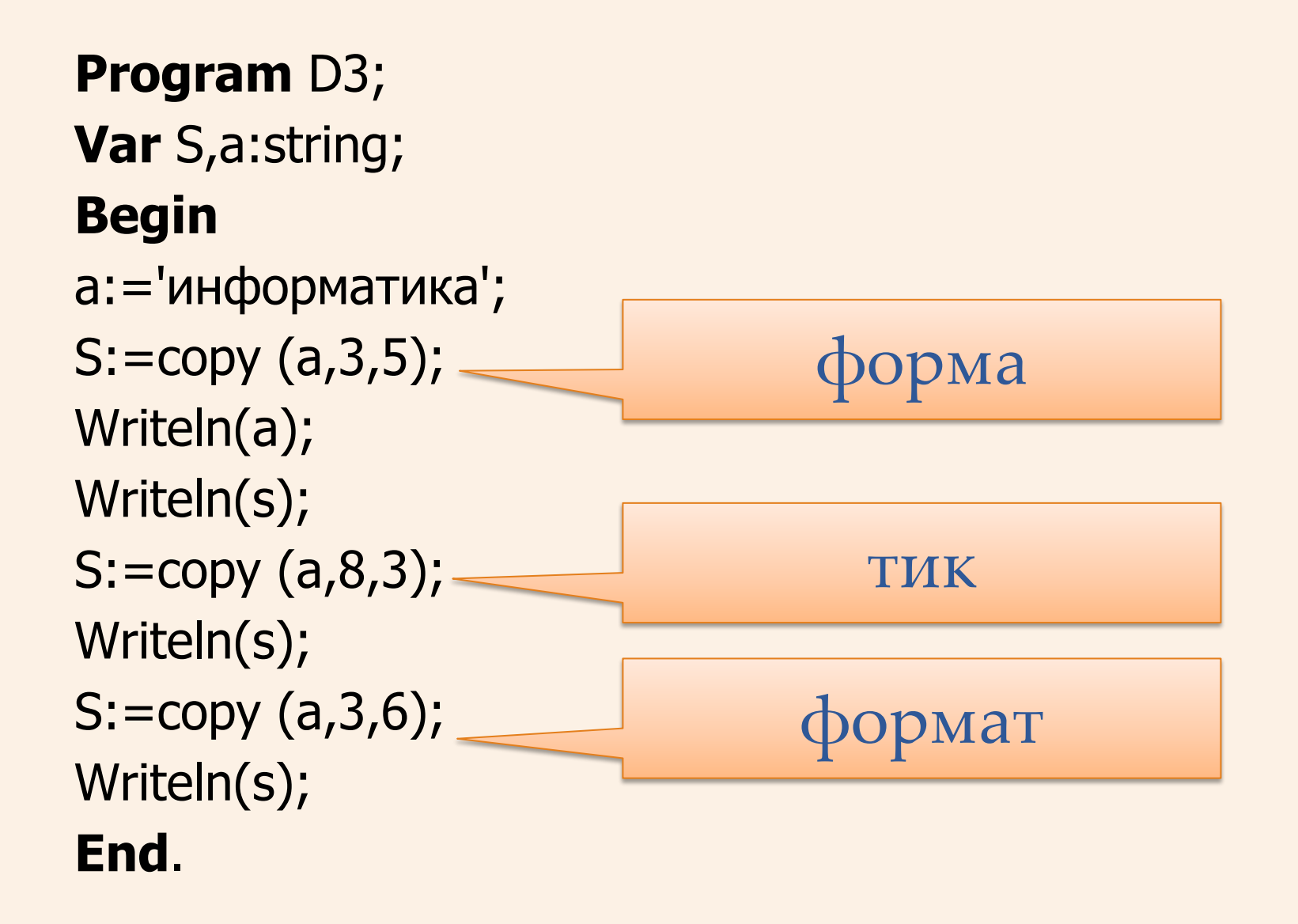

## ЗАДАЧА 4

Является ли слово перевертышем (палиндромом)?

Program perevert;

**Var S: String;** 

D, i : Integer;

Flag: Boolean;

#### **BEGIN**

```
Write('Введите слово: '); ReadLn(S);
```
 $D := Length(S);$ 

{Сравниваются пары букв: первая буква с последней, }

{вторая буква с предпоследней и т.д. }

```
i:=1; Flag := TRUE;
```
**While** ( $i \le D/2$ ) and Flag do  $\{$  цикл до первой несовпавшей пары букв  $\}$ begin

```
Flag := (S[i] = S[D-i+1]);
```

```
i := i + 1
```
### end;

```
WriteLn; Write('O \tau B e \tau: Слово', S);
If Flag then WriteLn(' - перевертыш. ')
else WriteLn (' - не перевертыш');
END.
```